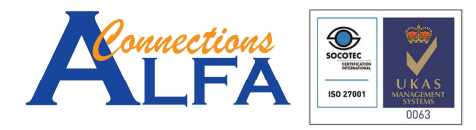

٦

 $\overline{1}$ 

Gold Cloud Productivity<br>Gold Application Development<br>Giold Collaboration and Content<br>Silver Cloud Platform<br>Silver Small and Midmarket Cloud Solutions

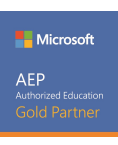

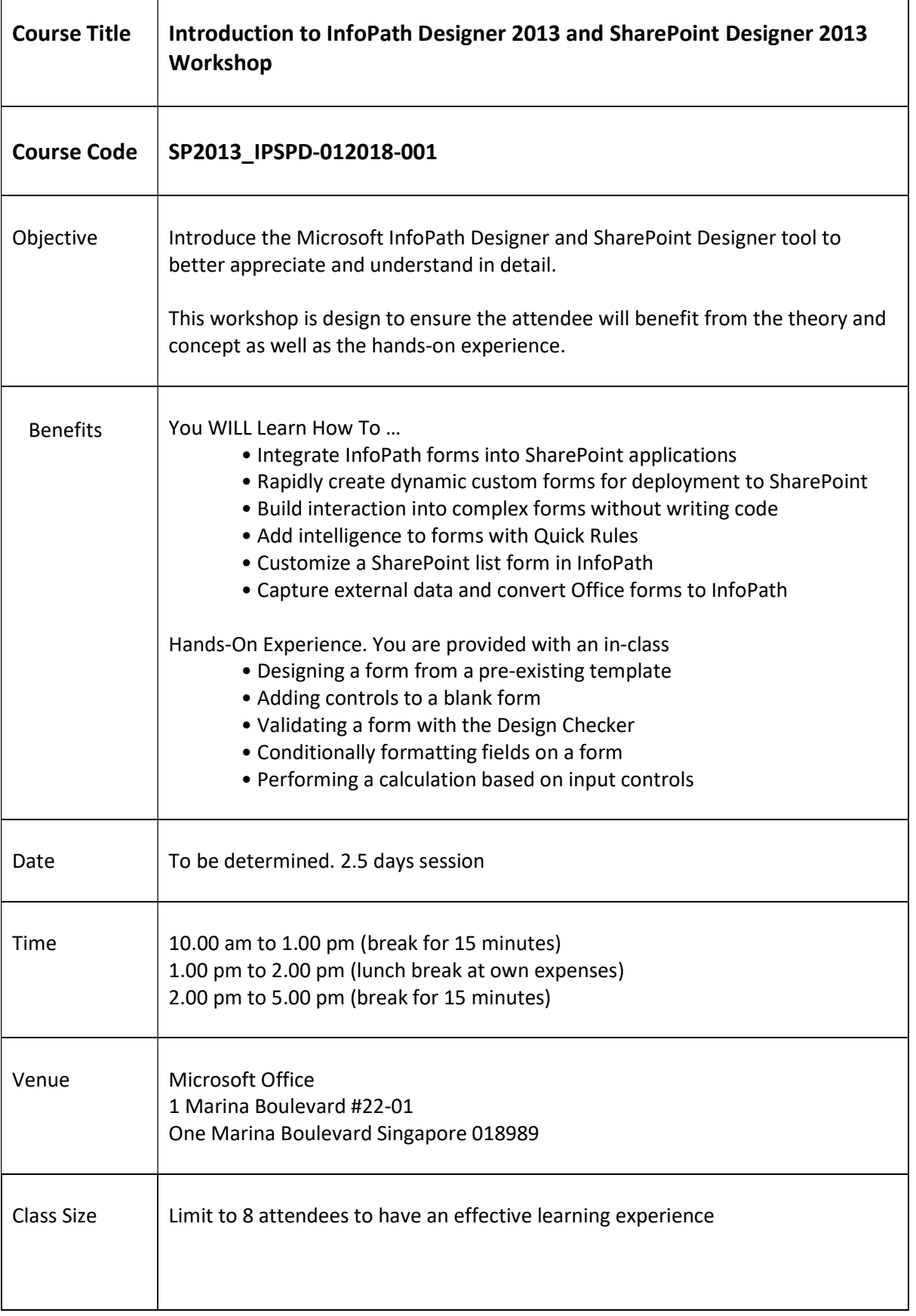

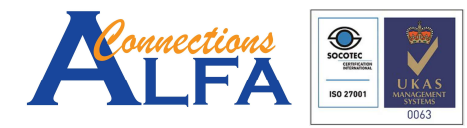

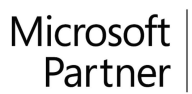

Gold Cloud Productivity<br>Gold Application Development<br>Giold Collaboration and Content<br>Silver Cloud Platform<br>Silver Small and Midmarket Cloud Solutions

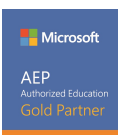

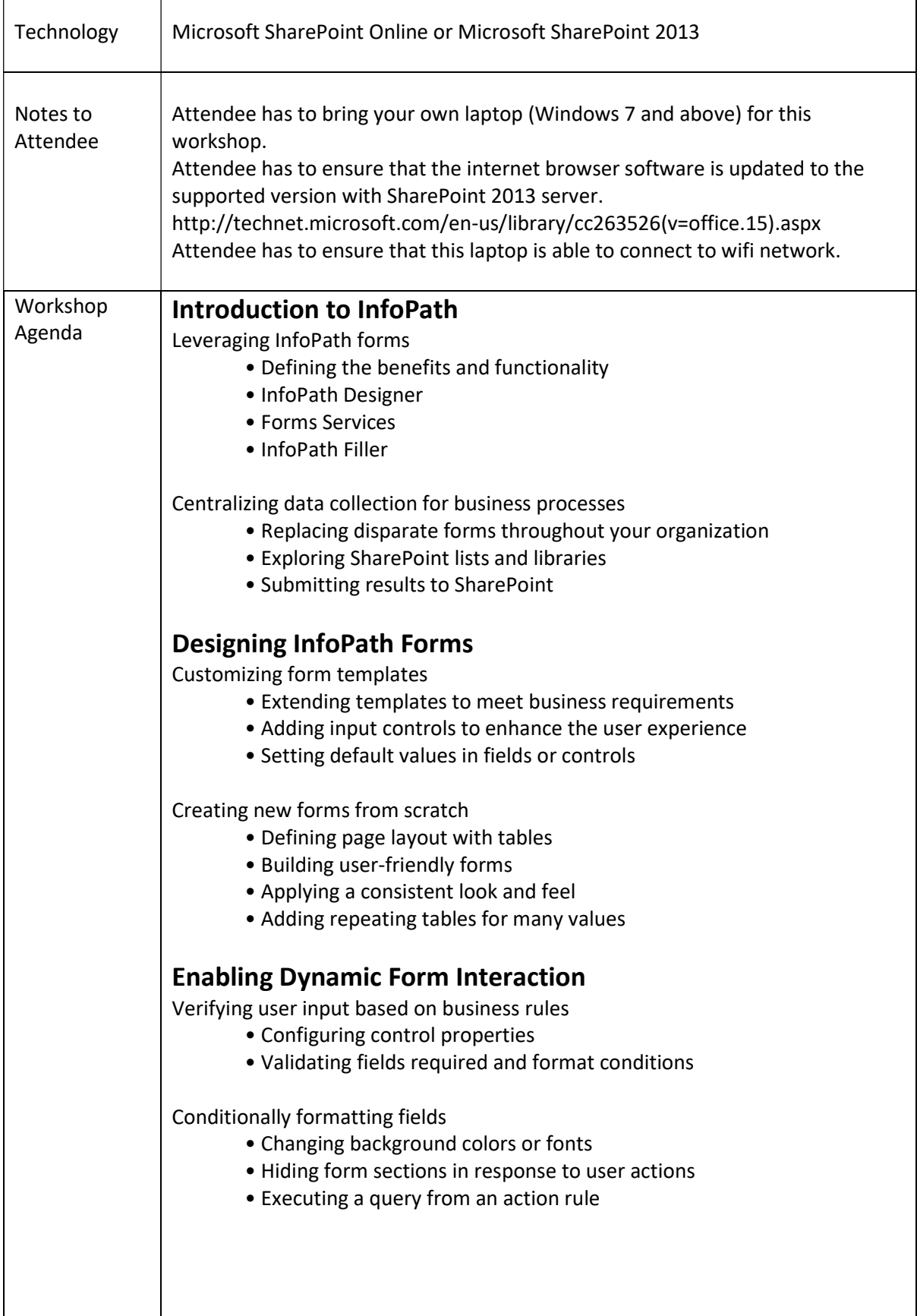

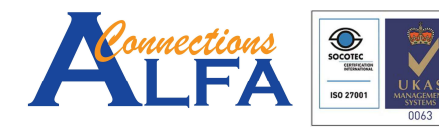

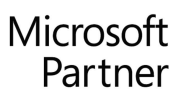

Gold Cloud Productivity Gold Application Development<br>Gold Collaboration and Content Silver Cloud Platform Silver Small and Midmarket Cloud Solutions

Microsoft AEP

### Defining form actions

- Dynamically setting the value of a field
- Querying and submitting data
- Setting field properties to read-only

# Accessing External Information

Retrieving data from multiple sources

- Integrating data with the Data Connection Wizard
- Connecting to data sources and SharePoint lists

### Creating a user interface for business data

- Modifying information inside an InfoPath form
- Submitting changes to the data source
- Loading a repeating table with data

# Publishing Forms to SharePoint

Replacing default SharePoint forms

- Submitting to a document library
- Substituting a list default form with an InfoPath form
- Sending a form to SharePoint as a content type

### Assessing deployment options

• Promoting items to a form library to extend reporting

### Deploying InfoPath forms

- Replacing SharePoint lists with InfoPath forms
- Making new form libraries with form templates
- Creating content types based on forms
- Adding Web Parts to a page to display forms

# Enhancing Business Processes with Workflow

Initiating workflow actions

- Building a form to trigger a workflow
- Adding a workflow to a form library

Integrating e-mail and tasks

- Coordinating and delegating tasks to information workers
- Embedding the People Picker into forms

Workflow Actions

- Core Actions
- Task Actions
- List Actions
- Utility Actions
- Conditional Actions

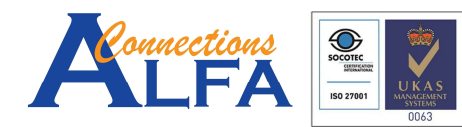

Gold Cloud Productivity<br>
Gold Application Development<br>
Gold Collaboration and Content<br>
Silver Cloud Platform<br>
Silver Small and Midmarket Cloud Solutions

**Nicrosoft** authorized Educ<br>Gold Partr

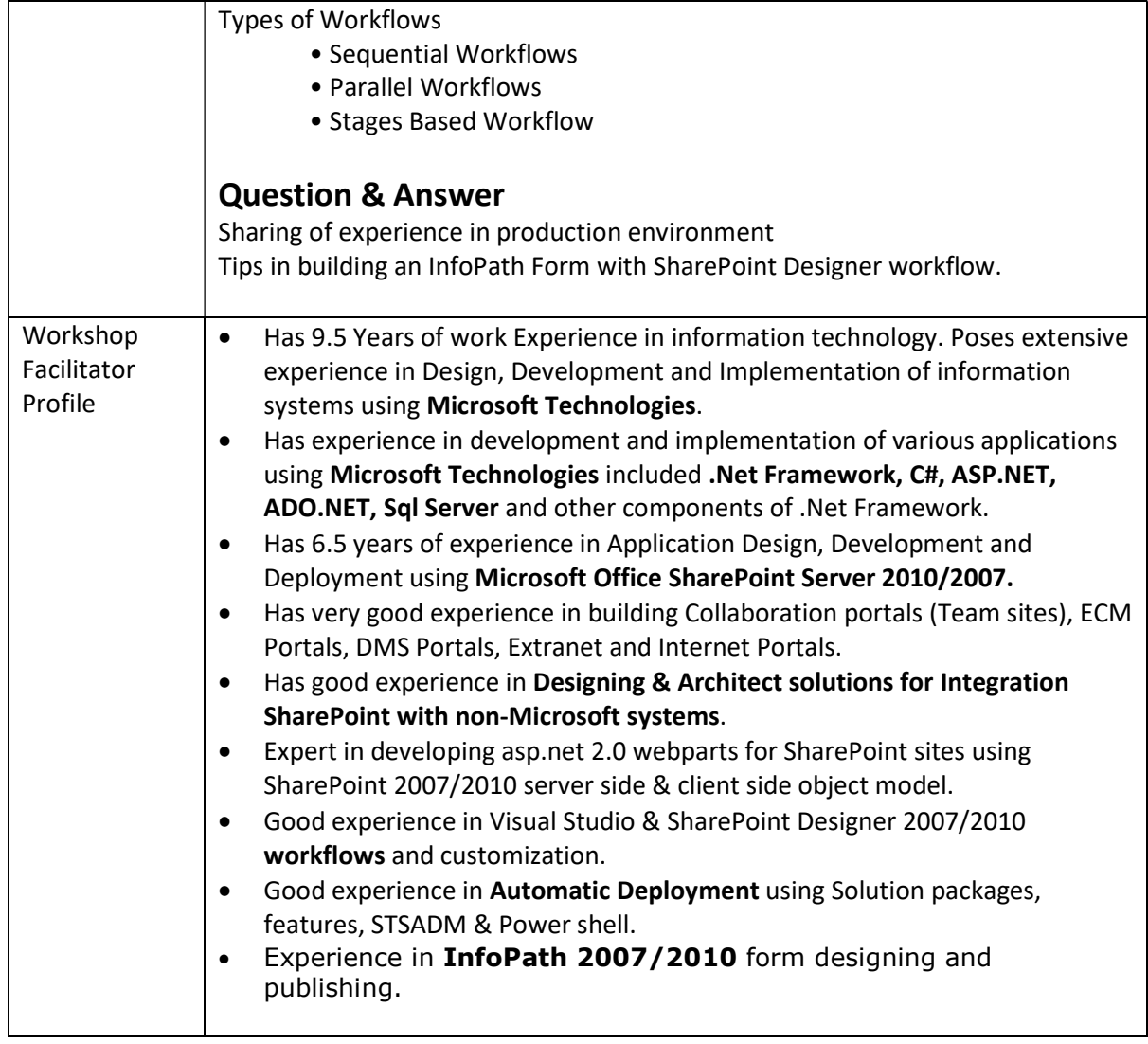

Note:

- 1 Free 14-days of email support/enquiry with Training Facilitator from last day of the class.
- 2 Trainee agreed to provide the feedback form on the last day of the class.
- 3 Trainee agreed that this feedback form will be shared with the company of the trainee (if sponsored by the company), Microsoft upon request for verification/validation purpose.